## **Internetowe Konto Pacjenta, czyli recepta bez wychodzenia z domu!**

data aktualizacji: 2020.09.29

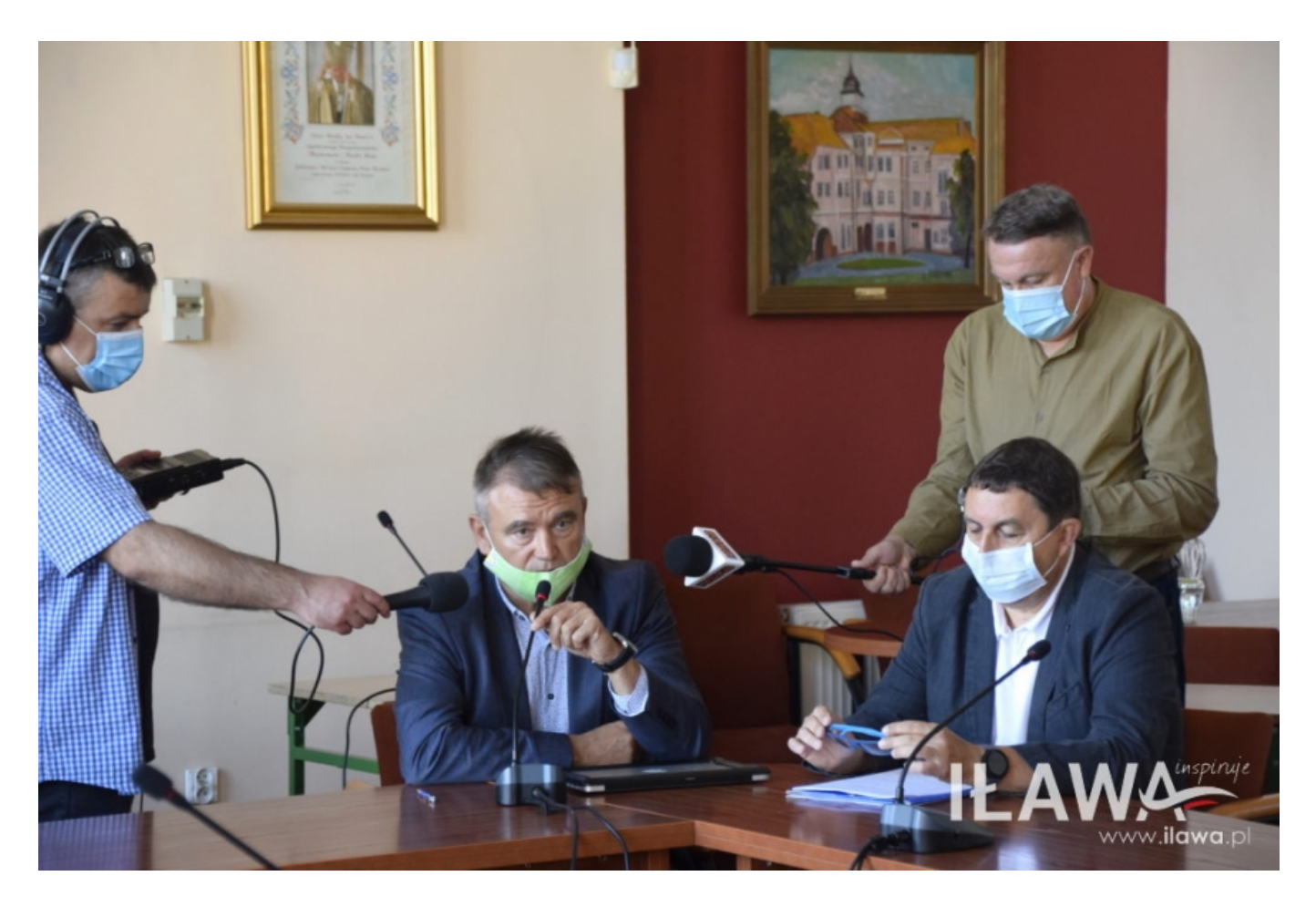

**Jak założyć IKP? Jak z niego korzystać? Dlaczego warto? Iławski magistrat odpowiada i proponuje wsparcie.**

*- Pojawiają się coraz częstsze głosy mieszkańców mówiące o trudnościach w dostępie do lekarza pierwszego kontaktu -* wyjaśnia zastępca burmistrza Dorota Kamińska. **- Problemy te zaowocowały rozmowami i spotkaniami z lekarzami prowadzącymi punkty POZ. Cały czas monitorujemy zgłaszane przez pacjentów problemy i rozmawiamy z lekarzami rodzinnymi o rozwiązaniach, które mogą ułatwić tę**

 $\pmb{\times}$ 

**dostępność -** dodaje Kamińska.

Jednym z postulatów lekarzy jest pilna potrzeba wyjścia do iławian z informacją, jakie możliwości daje IKP.

**- W dalszym ciągu za mało z nas korzysta z Internetowego Konta Pacjenta -** mówi dr Żuralski, kierownik Przychodni "Rodzina" w Iławie. **- Ta bezpłatna aplikacja usprawnia nam wszystkim pracę. Jest to narzędzie wygodne zarówno dla lekarzy, jak i pacjentów. Po pierwsze uporządkowuje informacje medyczne o stanie zdrowia, po drugie pozwala zrealizować niektóre sprawy bez wychodzenia z domu. Właśnie dzięki niej szybko otrzymamy kolejną ereceptę. Cały czas znaczna część pacjentów dzwoni w godzinach porannych, by uzyskać po prostu receptę na leki. To utrudnia kontakt z przychodnią pacjentom, którzy chcą zarejestrować się na wizytę**  dodaje lekarz.

## **Czym jest IKP?**

To przede wszystkim źródło wiedzy o stanie zdrowia pacjenta dla wszystkich lekarzy, do których zgłaszamy się ze swoimi dolegliwościami. To tu zapisane są informacje o:

- receptach wystawionych, zrealizowanych, a także o tych, które zostały zrealizowane częściowo,
- dawkowaniu leku, który przepisał lekarz,
- historii wizyt pacjenta w przychodni/u lekarza,
- pomocy, jakiej udzielono, a także ile NFZ zapłacił za świadczenia,
- wystawionych skierowaniach na badania lub do sanatorium i stanie ich realizacji,
- e-zwolnieniach i zaświadczeniach lekarskich wystawionych w związku z chorobą i macierzyństwem,
- historii leczenia osoby bliskiej, która osobę upoważniła, a także dziecka do 18. roku życia,

• zgłoszeniu do ubezpieczenia zdrowotnego, o wysokości opłaconych składek czy dacie zarejestrowania ostatniej składki.

## **Jak założyć IKP?**

**- Przede wszystkim, żeby założyć IKP, potrzebny jest profil zaufany -** komentuje Monika Kowalska-Kastrau, Pełnomocnik Burmistrza ds. Osób Starszych i Niepełnosprawnych, **- który daje wiele innych możliwości. Dzięki niemu można m.in. złożyć wniosek o wydanie dowodu osobistego, o świadczenia, czy np. deklarację PIT. Założenie tego jest proste i można to zrobić na dwa sposoby, poprzez Internet lub w punkcie potwierdzającym.**

[Profil zaufany to bezpłatny elektroniczny podpis](https://autenti.com/pl/blog/profil-zaufany-a-podpis-elektroniczny-poznaj-roznice), który umożliwia załatwianie spraw urzędowych przez Internet, bez konieczności wychodzenia z domu. Zakładając profil zaufany, oszczędzamy czas, a także mamy dostęp do wielu instytucji zarówno w okolicy, jak i w całej Polsce.

**- Wszystkie osoby, a w szczególności osoby starsze, które nie czują się na siłach same założyć taki profil, zapraszam do Urzędu Miasta do pokoju 110, gdzie pomogę Państwu przejść całą procedurę -** mówi Monika Kowalska-Kastrau.

Po uzyskaniu profilu zaufanego dalsze działania możemy opisać w trzech krokach.

- Krok 1 wchodzimy na stronę główną pacjent.gov.pl - [link.](http://pacjent.gov.pl)
- Krok 2 wybieramy niebieski pasek ze zdjęciem i napisami ,,Internetowe Konto Pacjenta".
- Krok  $3$  klikamy w "Zaloguj się".

W kolejnym etapie wybieramy spośród sposobów logowania się, tj.

• poprzez profil zaufany — po lewej stronie znajduje się pole do logowania za pomocą nazwy użytkownika lub adresu e-mail oraz hasła,

• poprzez internetowe konto w banku - należy wybrać swój bank i zalogować się na własne konto. Przy pierwszym logowaniu należy potwierdzić, że dane właściciela (imię, nazwisko, adres, PESEL, numer telefonu, itp.) są poprawne poprzez podanie kodu z karty kodów lub z SMS. Po wykonaniu czynności, bank utworzy e-tożsamość - bezpłatny, cyfrowy odpowiednik dokumentu tożsamości, • poprzez e-dowód - elektroniczny dowód osobisty - potrzeba do tego płatnego czytnika.

Profil zaufany daje więc wiele możliwości i skupia w jednym miejscu wszystkie ważne dla nas sprawy. W czasie pandemii zdaliśmy sobie sprawę, jak wiele spotkań można przeprowadzić online, jak wiele jesteśmy w stanie załatwić w sieci. Dzięki IKP możemy także przenieść do sieci naszą wizytę u lekarza i skrócić ją do kilku kliknięć na platformie! To bardzo proste, a ułatwi życie zarówno nam, jak i lekarzom, a co najważniejsze znacznie odciąży oblegane przychodnie pierwszego kontaktu.

*Publikacja Urzędu Miasta w Iławie.*

*Na zdjęciu poniedziałkowe posiedzenie Komisji Problematyki Społecznej, poświęcone podstawowej opiece zdrowotnej. Tutaj Elżbieta Szlesinger z przychodni "Zdrowie".*

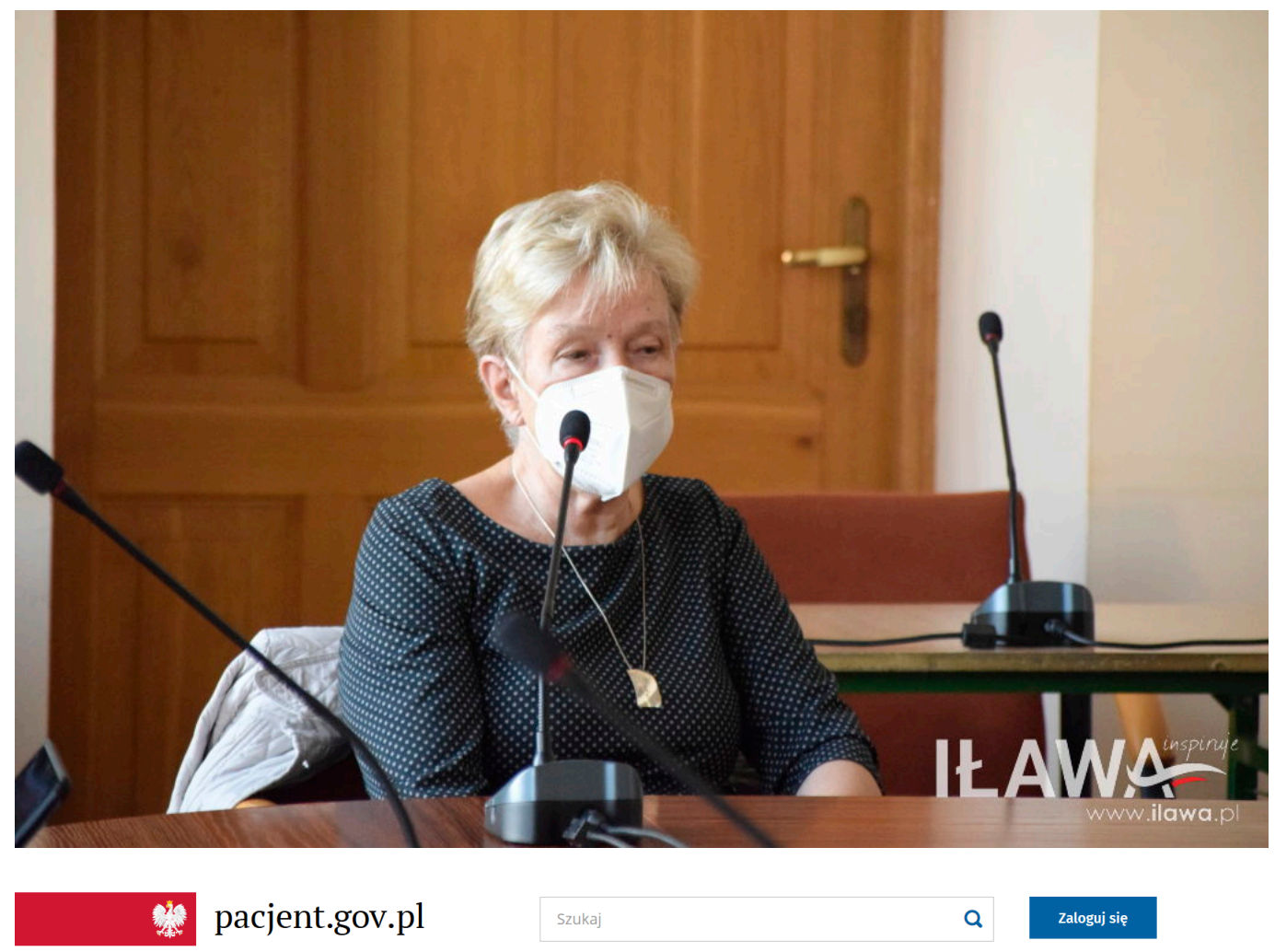

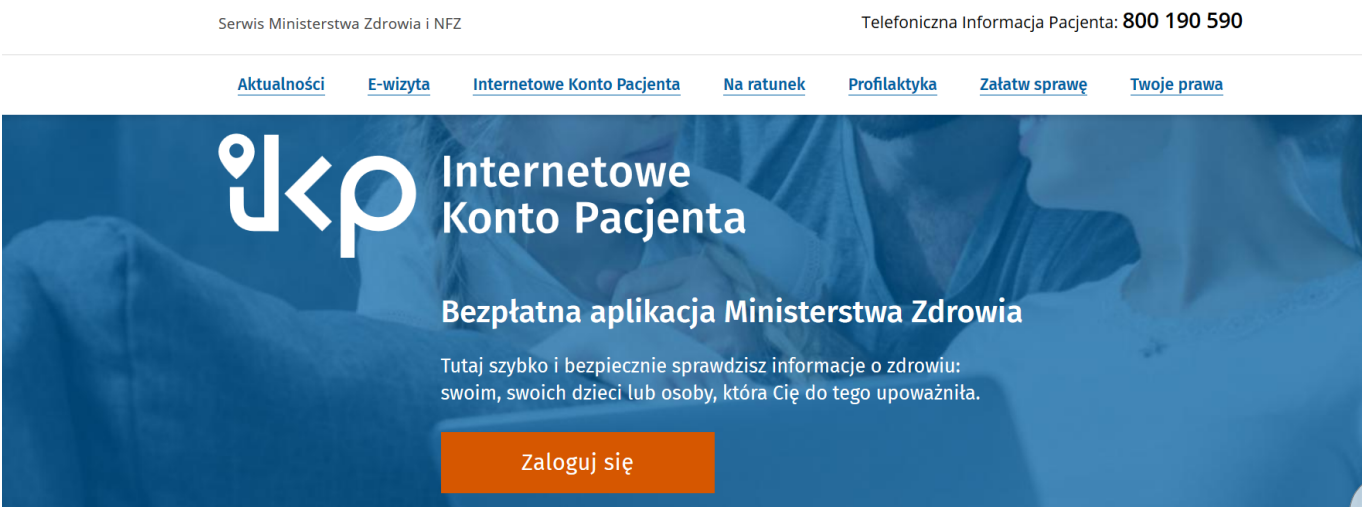

Źródło: https://www.infoilawa.pl/aktualnosci/item/62317-internetowe-konto-pacjenta-czyli-recepta-bez-wychodzenia-z-domu